### **Podstawowe informacje o zajęciach**

### Nazwa zajęć: **Wstęp do informatyki**

#### Cykl kształcenia: **2019/2020**

Nazwa jednostki prowadzącej studia: **Wydział Matematyki i Fizyki Stosowanej (p.prakt)**

Nazwa kierunku studiów: **Inżynieria i analiza danych**

Obszar kształcenia: **nauki ścisłe**

Profil studiów: **praktyczny**

Poziom studiów: **pierwszego stopnia**

Forma studiów: **stacjonarne**

Specjalności na kierunku: **inżynieria i analiza danych**

Tytuł otrzymywany po ukończeniu studiów: **inżynier**

Nazwa jednostki prowadzącej zajęcia: **KATEDRA FIZYKI I INŻYNIERII MEDYCZNEJ**

Kod zajęć: **12298**

Status zajęć: **obowiązkowy dla programu inżynieria i analiza danych**

Układ zajęć w planie studiów: **sem: 1 / W15 L30 / 4 ECTS / Z**

Język wykładowy: **polski**

Imię i nazwisko koordynatora: **dr Andrzej Bąk**

Dane kontaktowe koordynatora: **budynek K, pokój 35, tel. 0178651910, sowa@prz.edu.pl**

#### **Cel kształcenia i wykaz literatury**

Główny cel kształcenia: Wyrównanie umiejętności studentów w zakresie wykorzystania zaawansowanych funkcji wybranych programów użytkowych<br>(Word, Excel). Zapoznanie studentów z obsługą systemu zarządzania bazami danych (Ms **koncepcjami systemów bazodanowych, niezbędnymi do poprawnego projektowania, korzystania i implementacji systemów baz danych i ich aplikacji.**

Ogólne informacje o zajęciach kształcenia:

### **Wykaz literatury, wymaganej do zaliczenia zajęć**

Literatura wykorzystywana podczas zajęć wykładowych

- 1. A. Tomaszewska, *ABC Word 2016 PL*, Helion, Gliwice., 2015.
- 2. M. Aleksander, D. Kusleika, *Excel 2016 PL. Formuły*, Helion., 2017.
- 3. D. Mendrala, M. Szeliga, *Access 2016 PL. Ćwiczenia praktyczne*, Helion, Gliwice., 2016.

Literatura uzupełniająca

- 1. R. Elmasri, S. Navathe, *Wprowadzenie do systemów baz danych*, Helion, Gliwice., 2005.
- 2. W.L. Winston, *Microsoft Excel 2016: analiza i modelowanie danych biznesowych*, Warszawa : APN Promise., 2017.
- 3. G. Kowalczyk, *Word 2016 PL: ćwiczenia praktyczne*, Gliwice: Helion., 2016.

**Strona: 3**

**Strona: 4**

**Strona: 2**

### **Wymagania wstępne w kategorii wiedzy/umiejętności/kompetencji społecznych**

### Wymagania formalne:

Wymagania wstępne w kategorii Wiedzy:

Wymagania wstępne w kategorii Umiejętności: **Umiejętność posługiwania się komputerem – w tym podstawowe umiejętności związane z tworzeniem dokumentów tekstowych i arkuszy kalkulacyjnych.**

Wymagania wstępne w kategorii Kompetencji społecznych:

#### **Efekty kształcenia dla zajęć**

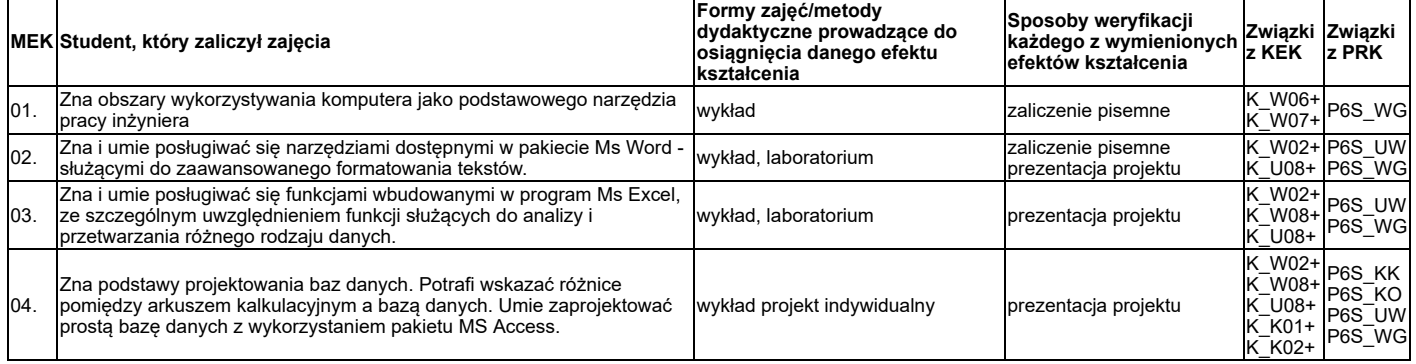

# **Treści kształcenia dla zajęć**

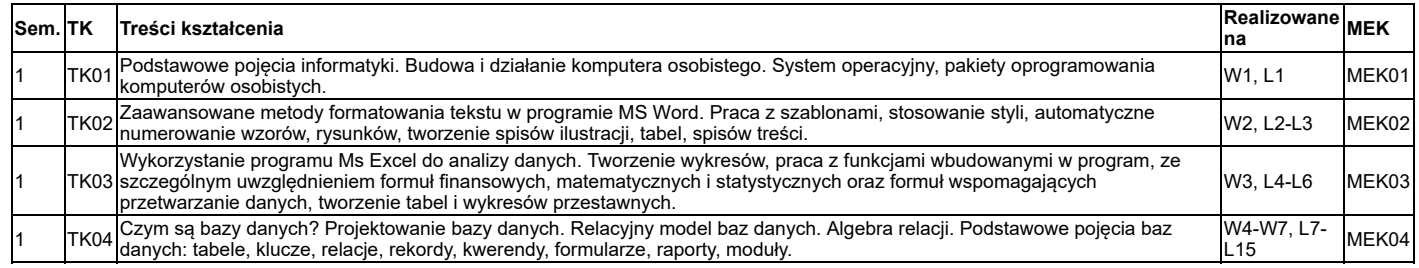

**Strona: 6**

# **Nakład pracy studenta**

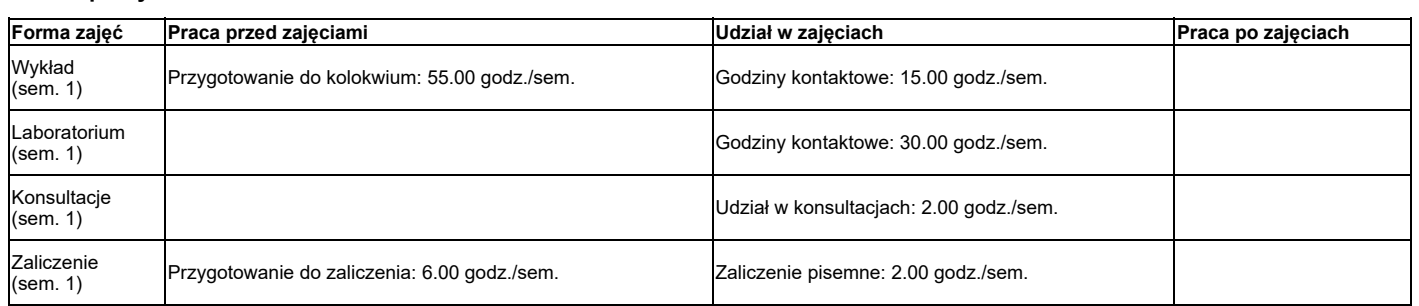

**Strona: 7**

# **Sposób wystawiania ocen składowych zajęć i oceny końcowej**

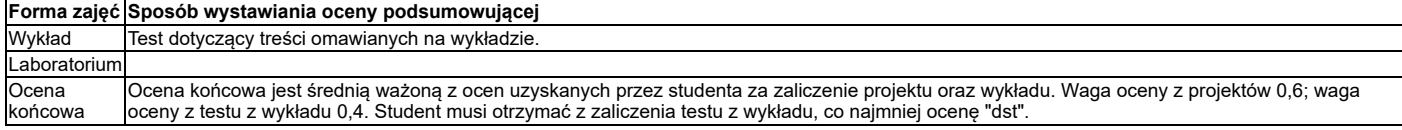

**Strona: 8**

# **Przykładowe zadania**

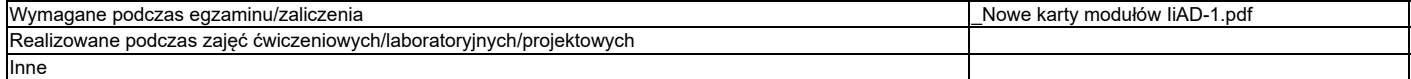

Czy podczas egzaminu/zaliczenia student ma możliwość korzystania z materiałów pomocniczych: **nie**

**Strona: 9**

# **Treści zajęć powiazane są z prowadzonymi badaniami naukowymi: nie**